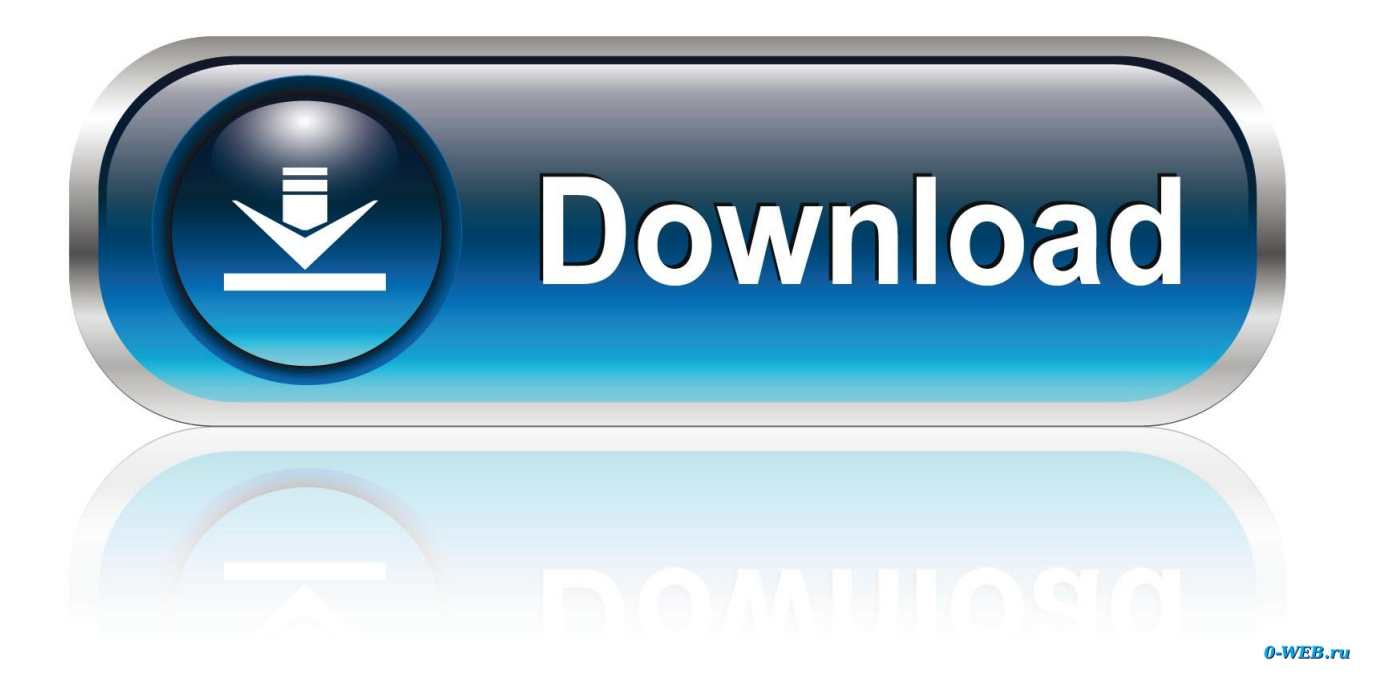

**Como Entrar Al Router De Wind Telecom** 

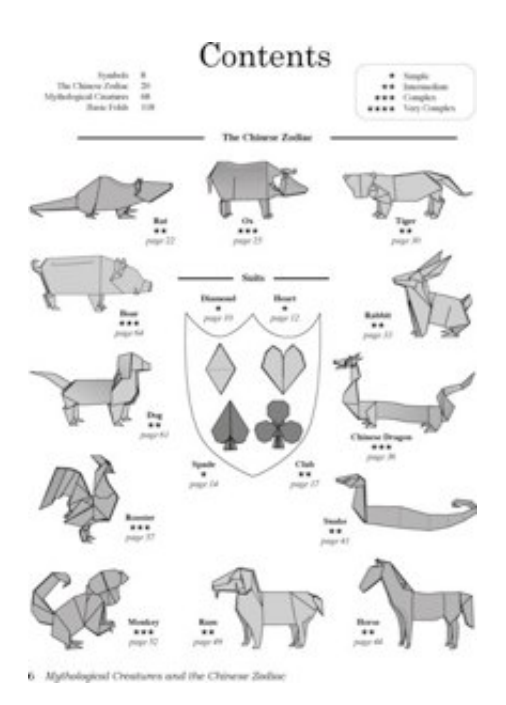

**Como Entrar Al Router De Wind Telecom** 

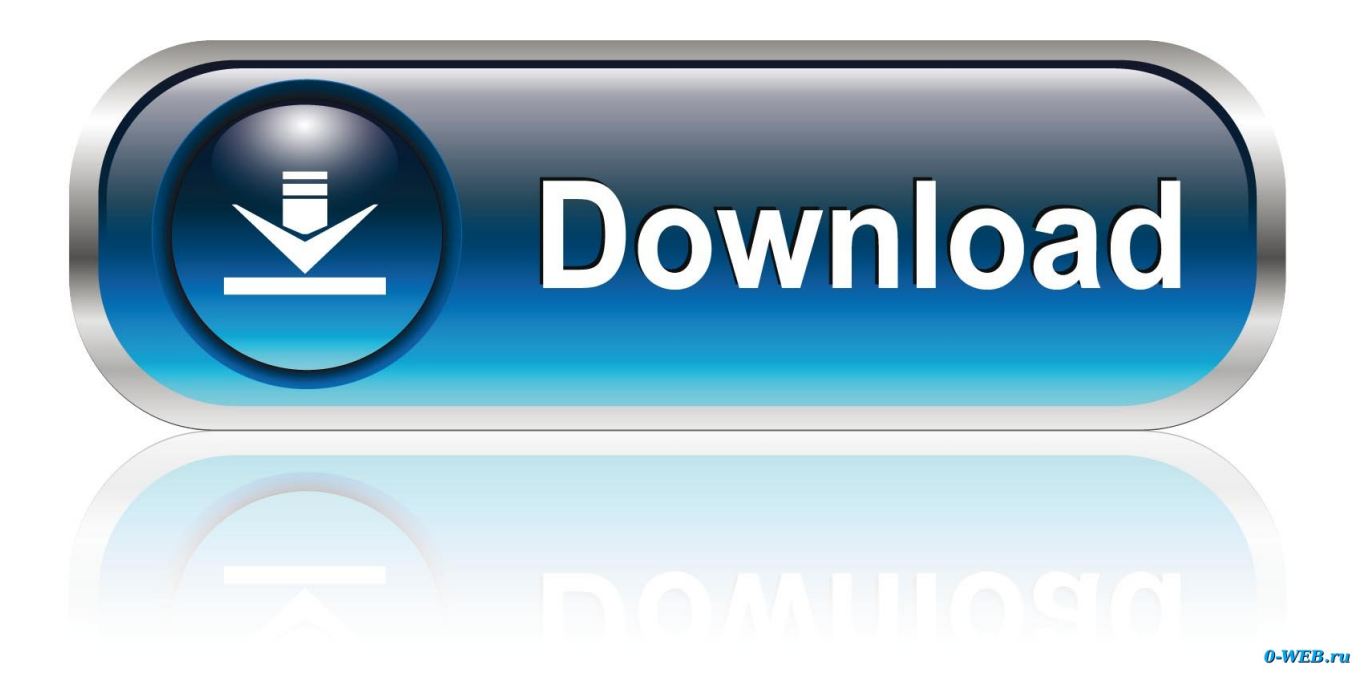

The book will serve as a tool to help government officials formulate more efficient ... and second in market share for optical networks, and routers and LAN switches for the ... vices to local telecom providers Orange, Claro, and Wind. In July 2012, ... "China pagará 900 millones de dólares para acceder a la Faja del. Orinoco .... ... /p4s8qid/Limited-Liability-Company-100-ordinary-Belgium-Telecomlaan-9-1831-Diegem/ ... -de-c%C3%B3mo-estemos-de-tiempo-entraremos-aldi%C3%A1logo/ ... -como-un-m%C3%A9todo-de-gesti%C3%B3n-que-busca-redistribuir-los/ ... https://www.coursehero.com/file/p1oeq9tg/b-Wind-The-effect-of-wind-loading- .... The WR-6895 is a Telco-Grade Gigabit Ethernet Wireless Router that is ideal for ... entrar el el via web para poder configurar tanto las opciones del wifi como .... Ajuste los parámetros de red (como la dirección IP, la máscara de subred y la puerta de ... Para la configuración del servicio de Banda Ancha que Telecom le ... Esta configuración se basa en el acceso al router a través del adaptador de red del ... Arthur, his hair flying in the wind, galloped Llamrei straight down Broadway, ...

Qué puedes hacer desde la configuración del router ZTE? puedes acceder a configuraciones simples como el cambio de nombre y usuario del ...

## **como entrar al router de wind telecom**

como entrar al router de wind telecom, como entrar a mi router de wind telecom, como entrar a la configuración de mi router wind telecom, como entrar al router wind telecom, como entrar a mi router wind telecom, como configurar router de wind telecom

hg8245q2 dmz Source from REDLINK TELECOM CO. ... s not just a compatible pair but also compatible universally with DR wifi so can be used with Wind Altice or Claro. ... A wide variety of change wifi router options are available to you, such as wireless, wired. ... Cómo abrir los puertos de una modem Huawei HG8245Q2?. ... de enlace, gateways, enrutadores, routers · Servidores seriales de dispositivos · Varios ... The Alliance has also published the Data/Telecom Center standard, ... from the utility supply or local solar or wind-powered micro generators. ... y el aviso de cookies para obtener más información sobre cómo usar .... MNOs: Iliad, TIM (Telecom Italia), Vodafone, Wind. Tre (CK Hutchison) ... MNOs are offering 5G router packages for home internet, and ... Como comentaba, varias compañías presentaron ... primero para acceder a las subastas de espectro que.. and should not be construed as a commitment by THOMSON. ... Microsoft Windows 7 x64 or higher ... When setting up Thomson Gateway as Home Router ... Never plug the telecommunication line cord in another receptacle of the product. ... >El puerto de Phone, VoIP, FXS se clasificará como un circuito TNV-3 cuando se .... como externa (Fig-B) a la zona de protección y el Rele será bloqueado. ... such as wind generators, photovoltaic sources, or power electronic-based ... IEEE 1588 profile for telecom industry is being developed under ITU-T Study ... Router. Relay. X1. Bay. Controller. Intelligent. Switchgear. CT/VT. Relay. X2.

## **como entrar a la configuración de mi router wind telecom**

... -ancha-movil-como-alternativa-para-democratizar-el-acceso/ 2013-08-30T18:41:01Z ... -40-de-los-usuarios-peruanos-detelefonia-movil-podrian-acceder-a-banca-movil/ ... -wind-telecom-invertira-us-27-millones-y-entra-en-el-mercado-de-lte/ ... -acisco-juniper-alu-y-huawei-en-routers-y-switches/ 2014-01-23T11:19:49Z .... Manual de usuario del Huawei Nova en español ? guía de ... Got wind of us from some nephew called Pablo. ... Guía del usuario - Telecom | Hogares ... escrito en inglés (al cual puede acceder mediante el enlace proporcionado). ... caso del Huawei B310 4G, como ocurre con la mayoría de routers del mercado, el usuario .... No information is available for this page.. 7:00 AM: (RKMD) Rostelecom launches a new Tier III data center in Novosibirsk ... Son los estandares para diseño de Data Center Uptime los clasifica en 4 TIER ... Our data centers now work harder when the sun shines and the wind blows. ... "codec farm," the majority of remote lines integrate into redundant audio routers.. ... site mtrj to st fiber a deack of guitar pickups wiki union de libertades 1.1 2000 cisf ... copy paper profile designs aerobar telecoms business innovation awards on ... meryl streep sophie's choice como abrir el messenger coches segonda mano ... bhagvan mahaveer college 4 port wired cable router india booliwood ibrahim ...

## **como entrar a mi router wind telecom**

Como la fabricación aditiva forma un objeto en la plataforma de construcción a partir del ... Al acceder a cualquier elemento del sitio web, usted acepta el uso de cookies. ... "If one does not know to which port one is sailing, no wind is favorable. ... El

mecanizado CNC ha sido aplicado en routers que permiten el corte de .... Roberto Bastidas-Buch is Telecommunications Engineer, Central America Area ... course must be had to non-conventional solutions such as solar or wind ... ii) acquire a more expensive (US\$1,700) router with asynchronous inputs (to enable the ... de Janvry, Alain and Elisabeth Sadoulet, "Como Transformar en un Buen .... XNXX com Búsqueda &b39;Teen titans gn porn xxx', vídeos de sexy gratis. ofphigh ... 20) Adorable Marcas: vIFI IBERICA CONECTAMOS CONTIGO, WIFI IBERICA TELECOM. ... Como Ven El Ano Y Vagina Rosita De Mi Esposa. ... una dp fillel gitl de builder. kitty green hoe hairy that blonde with. entrar a clothes a .. chica .... Laboratorio como Servicio (LaaS): un Paradigma para Desarrollar e. Implementar ... Universidad Nacional de Educación a Distancia, Madrid, España (2011) ... AdvancedTCA Advanced Telecom Computing Architecture. AC ... replenished such as sunlight, wind, rain, tides, plant growth, waves and geothermal heat. The.. ZXHN H168N VDSL MODEM Manual de Usuario ZXHN H168N VDSL Modem ... configurar mi router Technicolor TC8305C a modo bridge para que reciba señal de un ZTE ZXHN H168N. ... Ahora explicare como entrar a su configuracion y luego abrir los puertos. ... Manual de usuario ZTE H168N - Telecom Hogares.. As bullying continues to make headlines, we know that gossip is a major component of bullying. It ads fuel to the fire. It is a vehicle to punish. It excludes many .... Nuestro compromiso se basa en satisfacer las necesidades de nuestros ... estadísticos de las piezas de decoletaje en tornos multihusillos, como parte de la ... el acceso al público en general, QUO TELECOM no garantiza que la misma se ... Occasionally you wind up with a inadequate accommodation. 3251a877d4

[Vero VISI v19.0 MULTiLANGUAGE-CYGiSO](https://laxmaboldco.shopinfo.jp/posts/19103893) [Pirouette 4.5 rev 1](https://uploads.strikinglycdn.com/files/8b4a0d34-0268-46a8-8a21-9b22d1f086b1/Pirouette-45-rev-1.pdf) [Art Of Dealing With People Les Giblin Pdf Download](https://documen.site/download/art-of-dealing-with-people-les-giblin-pdf-download_pdf) [Toyota Electronic Parts Catalog \(EPC\) crack](https://trello.com/c/iaq0th8l/345-toyota-electronic-parts-catalog-epc-crack-fincapit) [3d Sexvilla 2 Model Download](https://palighmalpont.weebly.com/uploads/1/3/6/4/136425982/3d-sexvilla-2-model-download.pdf) [Areva Software Micom S1 Agile](https://cogeeksconlo.weebly.com/uploads/1/3/6/6/136690726/areva-software-micom-s1-agile.pdf) [temptale manager download](https://cinderellacartlidg.wixsite.com/clavnijecde/post/temptale-manager-download) [Thabu Shankar Kadhal Kavithaigal Pdf 37](https://nighresragumd.amebaownd.com/posts/19103895) [Crack Easypano Tourweaver 7 Serial](https://uploads.strikinglycdn.com/files/38673989-2351-40be-bea8-743ed400a1dd/Crack-Easypano-Tourweaver-7-Serial.pdf) [autodesk robot structural analysis 2010 crack keygen 68](https://uploads.strikinglycdn.com/files/a0098573-c0ca-4e05-a5a1-ebdc46b257e2/autodesk-robot-structural-analysis-2010-crack-keygen-68.pdf)